# <span id="page-0-0"></span>Briefe und Lebensläufe LATEX-Kurs der Unix-AG

Zinching Dang

13.07.2017

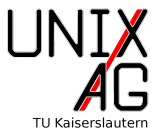

### <span id="page-1-0"></span>[Briefe](#page-1-0)

[Rechnungen](#page-16-0)

Lebensläufe

[Zusammenfassung & Ausblick](#page-32-0)

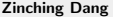

# Briefe und LATFX

#### **Vorteile**

- $\blacktriangleright$  Elemente werden automatisch richtig positioniert
- ► einfache Möglichkeit, Serienbriefe zu erstellen
- $\blacktriangleright$  Loch- und Faltmarkierungen

# Briefe und LATFX

#### Vorteile

- $\blacktriangleright$  Elemente werden automatisch richtig positioniert
- ► einfache Möglichkeit, Serienbriefe zu erstellen
- $\blacktriangleright$  Loch- und Faltmarkierungen

#### Besonderheiten

- $\blacktriangleright$  keine Gliederung in Abschnitte oder Kapitel
- ▶ besondere Befehle speziell für Briefe

## Klassen

## Briefe

- $\blacktriangleright$  letter
- $\blacktriangleright$  dinbrief
- $\blacktriangleright$  g-brief2
- $\blacktriangleright$  scrlttr2

## Klassen

#### Briefe

- $\blacktriangleright$  letter
- $\blacktriangleright$  dinbrief
- $\blacktriangleright$  g-brief2
- $\blacktriangleright$  scrlttr2

#### Rechnungen

 $\triangleright$  scrlttr2 + rechnung.sty

## Briefe mit scr1ttr2

#### Allgemeines

- $\blacktriangleright$  Teil von KOMA-Script
- $\triangleright$  DIN-konform
- ▶ vielfältige Optionen zur Briefgestaltung

## Briefe mit scr1ttr2

#### **Allgemeines**

- $\blacktriangleright$  Teil von KOMA-Script
- $\triangleright$  DIN-konform
- ▶ vielfältige Optionen zur Briefgestaltung

#### Besonderheiten

- $\blacktriangleright$  Bezugszeichenzeile
- $\blacktriangleright$  Betreff
- $\blacktriangleright$  Loch- und Faltmarkierungen
- $\blacktriangleright$  Angaben im Brieffuß
- $\blacktriangleright$  Serienbriefe

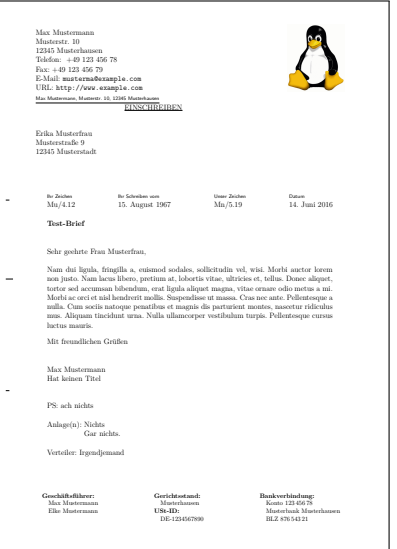

```
1 \ documentclass [
2 DIN , % DIN - Ma ß e laden
3 fromalign = left , % Absender im Briefkopf links ausrichten
4 fromlogo = true , % Logo im Briefkopf anzeigen
5 fromrule = false , % Linie unter den Absender
6 parskip=full, % Zwischen Absätzen eine Zeile Platz
7 draft = true , % Entwurfsmodus ; Zu lange Zeilen markieren
8 version = 2.9t, % Ab 2.9u ist der Fuß zu weit unten
9 paper=a4, % richtige PDF-Seitengröße
10 \text{ J} scrlttr 2}
```

```
1 \ setkomavar { fromname }{ Max Mustermann }
2 \ setkomavar { fromaddress }{ Musterstr 10\\12345 Musterhausen }
3 \ setkomavar { fromphone }{ +49 123 456 78}
4 \ setkomavar { fromfax }{+49 123 456 79}
5 \ setkomavar { fromemail }{\ url { musterma@example . com }}
6 \ setkomavar { fromurl }{\ url { http :// www . example . com }}
7 \ setkomavar { fromlogo }{\ includegraphics [ width =.2\ linewidth
    ]{T_1\{\}}]9 \ setkomavar { myref }{ Mn /5.19}
10 \ setkomavar { place }{ Musterhausen } % Wird nur angezeigt ,
     wenn die Bezugszeile nicht gesetzt wird.
11 \setkomavar{vourmail}{15. August 1967}
12 \setkomavar{yourref}{Mu/4.12}
14 \ setkomavar { frombank }{...} % mit usekomavar in Fu ß zeile
     eingebunden
15 \ setkomavar { subject }{ Test - Brief }
```
- <sup>1</sup> \ begin { letter }{ Erika Musterfrau \\ Musterstra ß e 9\\12345 Musterstadt}
- <sup>3</sup> \ opening { Sehr geehrte Frau Musterfrau ,}
- $5\%$  Text

```
7 \closing {Mit freundlichen Grüßen}
```
- 8 \ps {PS: ach nichts}
- 9 \encl{Nichts\\Gar nichts.}
- 10 \cc{Irgendjemand}

```
11 \end{ letter }
```
## **Allgemeines**

- mehrerer Briefe mit gleichem Inhalt an unterschiedliche Adressaten
- **P** prinzipiell nur ein neuer Befehl
- ► keine vollständige Umsetzung von DIN 5008
	- ▶ siehe auch: [http://www.zaar.uni-muenchen.de/studium/](http://www.zaar.uni-muenchen.de/studium/studenteninfo/student_prof/kommunikation/index.html) [studenteninfo/student\\_prof/kommunikation/index.html](http://www.zaar.uni-muenchen.de/studium/studenteninfo/student_prof/kommunikation/index.html)
	- ▶ zwar mit etwas herablassendem Unterton geschrieben, aber interessant

## Beispiel zu Serienbriefen mit scrlttr2

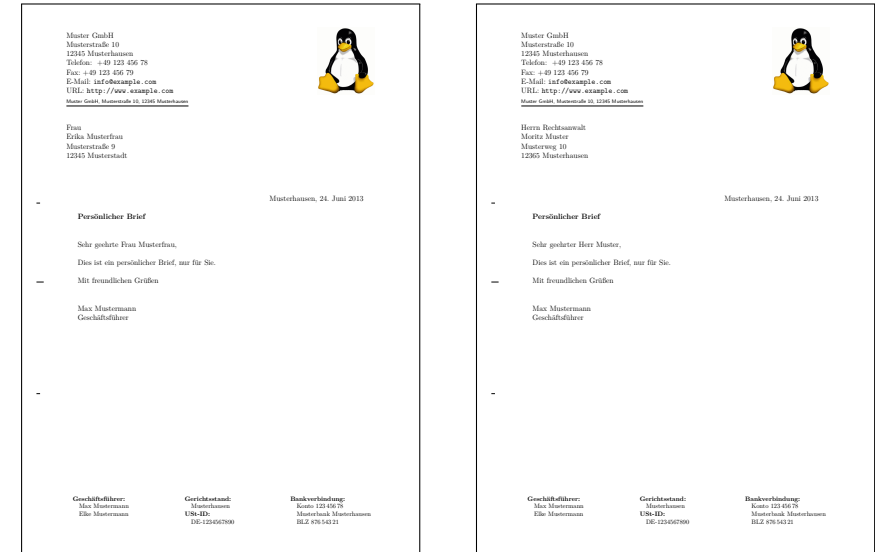

## Beispiel zu Serienbriefen mit scrlttr2

```
1 \newcommand {\anrede }[0] { }
3 \ newcommand {\ brief }[7]{
4 \if #1w \renewcommand * {\anrede} { Frau } \fi
5 \text{ } \if #1m \renewcommand *{\anrede }{Herrn } \fi
6 \begin{letter}{\anrede{} #2 \\#3 #4 #5\\#6\\#7}
7 \if #1w \opening{Sehr geehrte Frau \ignorespaces #3
        #5 ,} \fi
8 \if #1m \opening { Sehr geehrter Herr \ignorespaces #3
        #5.} \ \forall \text{fi}9 Dies ist ein persönlicher Brief, nur für Sie.
10 \closing {Mit freundlichen Grüßen}
11 \end{ letter }
12 \frac{1}{2}14 \ brief { m / w }{ Berufsbezeichnung }{ Titel }{ Vorname }{ Nachname }{
```
Stra ß e Hausnummer}{Postleizahl Ort}

## Beispiel zu Serienbriefen mit scrlttr2

#### Anmerkungen und Erläuternungen

- ▶ mit \newcommand{\brief}[7]{...} wird ein Befehl \brief mit sieben Argumenten definiert
- $\triangleright$  auf die Argumente kann mit #1 bis #7 zugegriffen werden
- $\triangleright$  mit \if werden unterschiedliche Anreden für männliche und weibliche Adressaten festgelegt
- ▶ \ignorespaces sorgt dafür, dass keine Leerzeichen in der Anreden stehen wenn #3 leer ist (kein Titel angegeben)

#### <span id="page-16-0"></span>**[Briefe](#page-1-0)**

## [Rechnungen](#page-16-0)

Lebensläufe

[Zusammenfassung & Ausblick](#page-32-0)

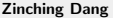

## Rechnungen mit scrlttr2 und rechnung.sty

#### Allgemeines

- $\triangleright$  eigentlich kein besonderes Paket notwendig
- $\triangleright$  Rechnungen sind prinzipiell auch nur Tabellen
- $\triangleright$  zu finden unter [http://www.forwiss.uni-passau.de/~berberic/](http://www.forwiss.uni-passau.de/~berberic/TeX/Rechnung/index.html) [TeX/Rechnung/index.html](http://www.forwiss.uni-passau.de/~berberic/TeX/Rechnung/index.html) oder bei Google nach rechnung.dtx suchen

## Rechnungen mit scrlttr2 und rechnung.sty

#### Allgemeines

- $\triangleright$  eigentlich kein besonderes Paket notwendig
- $\triangleright$  Rechnungen sind prinzipiell auch nur Tabellen
- $\triangleright$  zu finden unter [http://www.forwiss.uni-passau.de/~berberic/](http://www.forwiss.uni-passau.de/~berberic/TeX/Rechnung/index.html) [TeX/Rechnung/index.html](http://www.forwiss.uni-passau.de/~berberic/TeX/Rechnung/index.html) oder bei Google nach rechnung.dtx suchen

#### Besonderheiten

- $\triangleright$  Summen und Steuern werden automatisch berechnet
- $\blacktriangleright$  Tabelle ist bereits formatiert

## Beispiel zu rechnung.sty

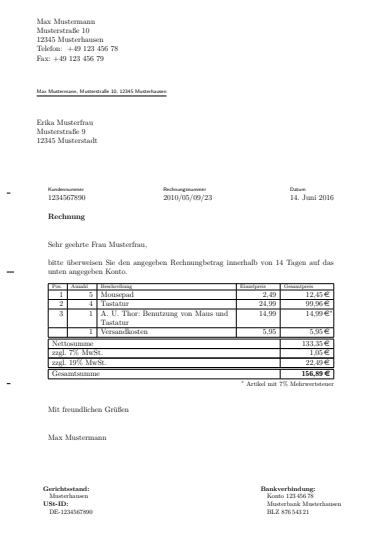

## Beispiel zu rechnung.sty

```
1 \usepackage { eurosym }
2 \ usepackage {./ rechnung }
3 [...]
4 \ begin { letter }{ Adressat ...}
5 [...]
6 \ begin { Rechnung } [N]
7 \ Waehrung {\ euro }
8 \ Steuersatz {19} {7}
9 \ Artikel {5}{ Mousepad }{2 ,49}
10 \ Artikel {4} { Tastatur } {24,99}
11 \ Artikel [e]{1}{A. U. Thor: Benutzung von Maus und
         Tastatur }{14 ,99}
12 Wersandkosten {5,95}
13 \end{Rechnung}
14 \left[ \ldots \right]15 \end{ letter }
```
#### Anmerkungen und Erläuternungen

- ► eurosym wird benötigt um Euro-Zeichen zu erzeugen
- rechnung.sty wird im aktuellen Verzeichnis gesucht  $(./)$
- $\triangleright$  bei Angabe von N wird mit Nettopreisen gerechnet, bei Angabe von B mit Bruttopreisen; wird nichts angegeben, wird keine USt berechnet
- durch e wird die Position als umsatzsteuerermäßigt behandelt

## Beispiel zu rechnung.sty

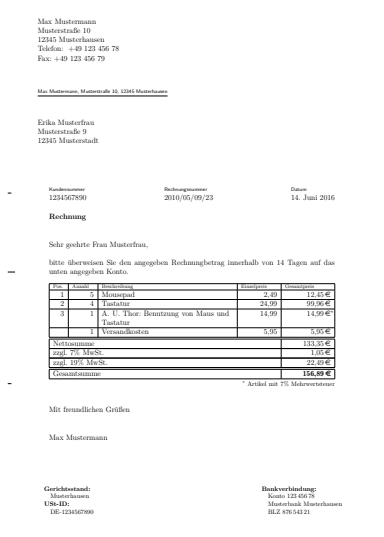

#### <span id="page-23-0"></span>**[Briefe](#page-1-0)**

[Rechnungen](#page-16-0)

### Lebensläufe

[Zusammenfassung & Ausblick](#page-32-0)

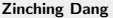

## Lebensläufe

## Lebensläufe

- $\blacktriangleright$  currvita
- $\blacktriangleright$  CurVe
- $\blacktriangleright$  moderncv

## Lebensläufe

#### Lebensläufe

- $\blacktriangleright$  curryita
- $\blacktriangleright$  CurVe
- $\blacktriangleright$  moderncy

#### Form

- $\triangleright$  Was da rein soll, weiß bonding besser
- ► Hier nur LATEX-Umsetzung mit moderncv
- $\blacktriangleright$  Anschreiben und Lebenslauf

## Lebensläufe mit moderncy

#### Neue Befehle, persönliche Daten

- $\blacktriangleright$  \firstname{}
- $\blacktriangleright$  \lastname{}
- ▶ \address{<Str>}{<Ort>}
- ▶ \phone{}
- $\blacktriangleright$  \mobile{}
- $\blacktriangleright$  \fax{}
- $\blacktriangleright$  \extrainfo{}
- $\blacktriangleright$  \email{}
- ▶ \homepage{}
- ▶ \photo[<Höhe>][<Rahmen>]{<Bild>}
- $\rightarrow$  \quote{}
- $\blacktriangleright$  \title{}

## Lebensläufe mit moderncy

#### Neue Befehle, Lebenslaufeinträge

- ▶ \cventry{<wann>}{<was>}{<Schule>}{<0rt>}{}{<Kommentar>}
- ▶ \cvitem{<was>}{<Beschreibung>}
- ▶ \cvitemwithcomment{<was>}{<Beschreibung>}{<Kommentar>}
- ▶ \cvcomputer{<was1>}{<Beschreibung1>}{<was2>}{<Beschreibung2>}
- ▶ \cvlistitem{<item>}
- ▶ \cvlistdoubleitem{<item1>}{<item2>}
- ▶ \cvlanguage{Englisch}{fließend}{Auslandsjahr}

## Beispiel zu Lebensläufen mit moderncv

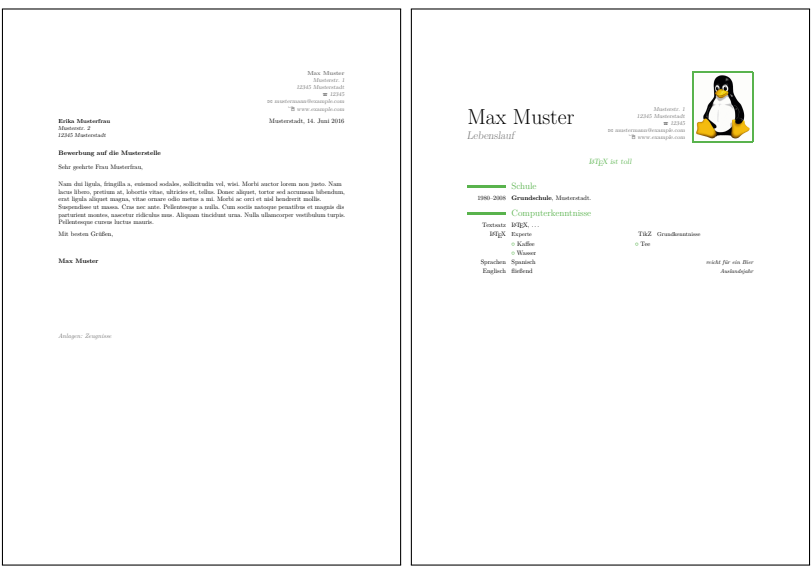

## Beispiel zu Lebensläufen mit moderncv

- 1 \documentclass [a4paper, 10pt, roman] {moderncv}
- <sup>3</sup> \ moderncvstyle { classic }% banking , casual , classic , oldstyle
- <sup>4</sup> \ moderncvcolor { green }

```
1 \firstname {Max }
```
- <sup>2</sup> \ lastname { Muster }
- <sup>3</sup> \ address { Musterstr . 1}{12345 Musterstadt }
- <sup>4</sup> \ title { Lebenslauf }

## Beispiel zu Lebensläufen mit moderncy, Anschreiben

```
1 \ recipient { Erika Musterfrau }{ Musterstr . 2\\12345
    Musterstadt }
```
- 2 \date {Musterstadt, \today }
- <sup>3</sup> \ opening {\ textbf { Bewerbung auf die Musterstelle }\ vspace {1 em } \ \ Sehr geehrte Frau Musterfrau, }
- 4 \closing {Mit besten Grüßen, }
- <sup>5</sup> \ enclosure [ Anlagen ]{ Zeugnisse }

```
7 \ makelettertitle
```
- <sup>9</sup> [...]
- 11 \makeletterclosing

## Beispiel zu Lebensläufen mit moderncy, Lebenslauf

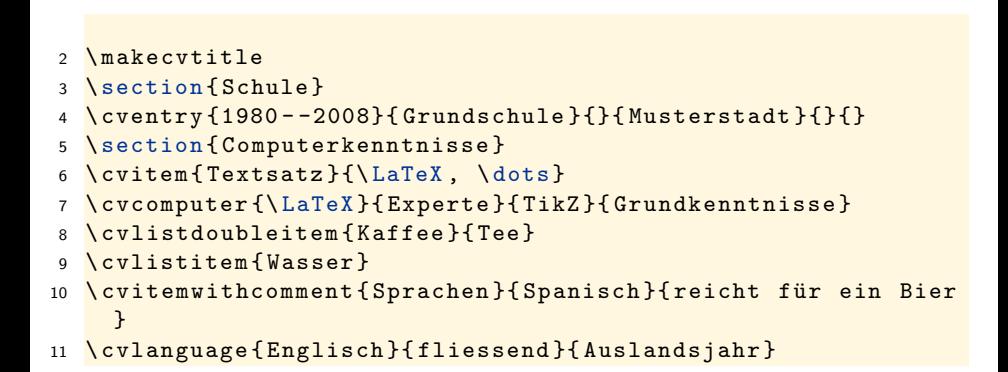

#### <span id="page-32-0"></span>**[Briefe](#page-1-0)**

[Rechnungen](#page-16-0)

Lebensläufe

[Zusammenfassung & Ausblick](#page-32-0)

## [Zusammenfassung & Ausblick](#page-32-0)

#### Zusammenfassung

- $\triangleright$  Briefe mit scrlttr2
	- $\blacktriangleright$  Serienbriefe
	- $\blacktriangleright$  Rechnungen
- ► Lebensläufe mit moderncv

## [Zusammenfassung & Ausblick](#page-32-0)

#### Zusammenfassung

- $\blacktriangleright$  Briefe mit scrlttr2
	- $\blacktriangleright$  Serienbriefe
	- $\blacktriangleright$  Rechnungen
- ► Lebensläufe mit moderncy

### Nächste Vorträge

- ▶ Präsentationen und Poster mit LATFX-Beamer
- $\blacktriangleright$  Typografie
- $\blacktriangleright$  Interaktive PDFs
- $\blacktriangleright$  Wünsche?